# SIMULAÇÃO DE MONTE CARLO PARA AVALIACAO DE INCERTEZAS NO PROJETO DE UM CONVERSOR SEPIC COM INDUTORES ACOPLADOS

Josué L. da Silva \* Pedro Henrique C. Lopes, Pedro S. Almeida \*\*

\* Departamento de Eletroeletrônica, Centro Federal de Educação Tecnológica de Minas Gerais - CEFET, MG, (e-mail: josuelima@cefetmg.br).  $*∗$  Programa de Pós-graduação em Engenharia Elétrica, Universidade Federal de Juiz de Fora, MG

Abstract: One of the ways to mitigate the EMI (Electromagnetic Interference) conducted in the LED drivers is through the choice of the CC-CC converter that has a low ripple in the input current, as seen in the case of the SEPIC converter with coupled inductors. Regarding the later converter, it is possible through the adjustment of the inductor's parameters, to reduce the input current ripple theoretically to zero by a technique called ripple steering. However, in a practical experiment, this is difficult to achieve because there are uncertainties in the inductor's parameters, which prevent the achievement of a converter with a null ripple with acceptable repeatability. The goal of this work is to decrease the input current harmonic content in the way that the component's uncertainties don't produce great ripple variabilities. The Monte Carlo simulation was used to make the uncertainty propagation. A case study with a 50  $W$  lamp driven by a 127  $V$  (rms) was done, in which a confidence level of 95% was obtained with a ripple of  $(30 \pm 7, 5)\%$ .

Resumo: Uma das formas de se reduzir a EMI (do inglês *Electromagnetic Interference*) conduzida nos drivers de LED (do inglês, Light-Emitting Diode), é através da escolha de conversores CC-CC que possuam uma baixa ondulação (ripple) na corrente de entrada, como é o caso do conversor SEPIC com indutores acoplados. Nesse conversor, através de uma técnica chamada ripple steering é possível mediante ao ajuste dos parâmetros dos indutores reduzir teoricamente a zero o *ripple* da corrente de entrada. Porém na prática a aplicação dessa técnica é difícil, visto que há incertezas nos parâmetros dos indutores utilizados, que impedem a realização de conversores com *ripple* nulo com repetibilidade aceitável. O objetivo desse trabalho é minimizar o conte´udo harmˆonico da corrente de entrada sem que as incertezas dos componentes utilizados produzam grandes variabilidades no *ripple*. Para realizar a propagação de incertezas foi utilizada a simulação de Monte Carlo (SMC). Um estudo de caso foi realizado com uma lâmpada de 50  $W$ acionada a partir de 127  $V$  (rms), onde obteve-se com um nível de confiança de 95% um ripple de  $(30 \pm 7, 5)\%$ .

Keywords: SEPIC; LED; EMI; Coupled Inductors; Ripple Steering; Uncertainty; Monte Carlo Simulation.

Palavras-chaves: SEPIC; LED; EMI; Indutores Acoplados; Ripple Steering; Incerteza; Simulação de Monte Carlo.

## 1. INTRODUCÃO

Em grande parte das aplicações cotidianas dos LEDs, temse a necessidade de alimentá-los a partir da rede de energia elétrica. Isso se dá através de circuitos de interface, que são chamados off-line LED drivers (ou simplesmente drivers).

Tipicamente, um off-line LED driver incorpora um conversor CA-CC (retificador) e um ou mais conversores CC-CC, que compõem as etapas de correção ativa do fator de potência PFC (do inglês, Power Factor Correction) e controle de potência PC (do inglês, Power Control). O n´umero de conversores CC-CC utilizados caracterizam o número de estágios do driver.

Em drivers com potência inferior a 50 W, é comum a aplicação de um único estágio, utilizando topologias como buck, buck-boost, SEPIC (do inglês, Single-Ended Primary-Inductor Converter ), flyback, half-bridge e push pull (Li et al. (2016)).

Um dos conversores muito utilizados como PFC é o  $flyback,$ principalmente devido a sua simplicidade e reduzido nú-

 $^\star$  Reconhecimento do suporte financeiro deve vir nesta nota de rodapé.

mero de componentes. A Figura 1 mostra um PFC flyback em DCM (do inglês, *Discontinuous Conduction Mode*), que possibilita a correção de fator de potência de forma intrínseca, emulando uma resistência quando funcionando sob um ciclo de trabalho D constante.

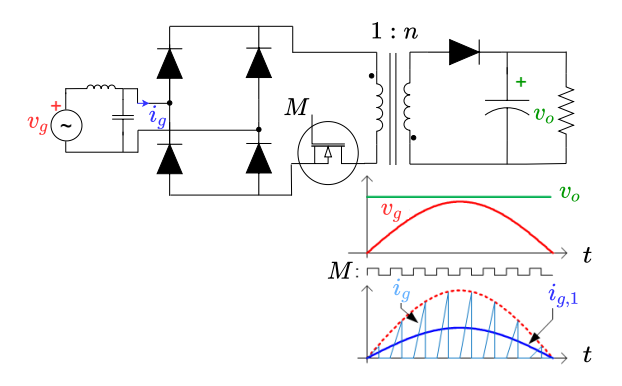

Figura 1. Conversor flyback operando em DCM.

Observando a Figura 1, percebe-se que a comutação do interruptor M ocasiona uma interrupção periódica (na frequência de comutação) da corrente de entrada, fazendo com que sua forma de onda  $i_q(t)$  seja descontínua (Silva  $(2019)$ ). Essa descontinuidade implica na geração de uma série de harmônicos de alta frequência, que por sua vez estão associados à geração de EMI conduzida no conversor (Beltrame et al. (2012)).

Nas fontes chaveadas, o problema da EMI conduzida é tratado principalmente através da adição de filtros passivos externos, por vezes conhecidos simplesmente por filtros EMI (Mainali e Oruganti (2010)). Ainda com relação a Figura 1, se o filtro EMI for corretamente dimensionado, praticamente todos os harmônicos de alta frequência serão atenuados, e corrente de entra fica reduzida a praticamente sua componente fundamental  $i_{q1}(t)$  (Silva (2019)).

Uma das formas de se racionalizar o volume dos filtros EMI é escolhendo conversores que sintetizem um menor conteúdo harmônico de alta frequência. Um bom exemplo é o conversor SEPIC com indutores acoplados cujo diagrama esquemático e formas de onda são mostrados na Figura 2.

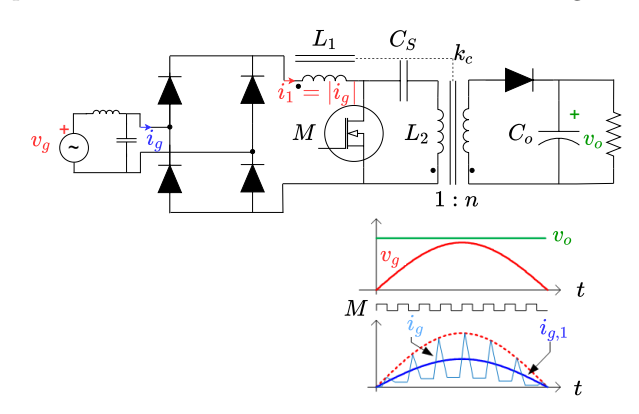

Figura 2. Conversor SEPIC com indutores acoplados operando em DCM.

Ao analisar de forma simplificada o circuito do conversor, nota-se que devido a posição do interruptor M, a corrente de entrada nunca é diretamente interrompida como ocorre com o conversor flyback (Silva (2019)). Se o posicionamento do interruptor for aliado a um ajuste adequado dos parâmetros dos indutores acoplados, é possível fazer com que a corrente na entrada do conversor n˜ao apresente descontinuidades, mas somente ondulações (ripple) de alta frequência (Simonetti et al. (1992)). Dessa forma, pode-se minimizar o conteúdo de alta frequência da corrente de entrada antes mesmo do projeto do filtro. Matematicamente:

$$
\Delta I_{G,max} = \frac{V_{G,max} \cdot D(1 - \frac{k_c}{n_c})}{L_1 \cdot f_s(1 - k_c^2)}
$$
(1)

Onde:

 $V_{G,max}\,$  é a tensão de pico da rede;

 $D \neq o$  ciclo de trabalho dos interruptores estáticos;

 $f_s$  é a frequência de comutação dos interruptores estáticos;

 $L_1$  é a indutância própria da bobina 1;

- $k_c$  é o coeficiente de acoplamento magnético entre as bobinas;
- $n_c$  é a relação de transformação entre as bobinas definida por  $\sqrt{L_2/L_1}$ .

Nota-se na equação anterior que quando  $k_c = n_c$  é possível obter ondulação  $\Delta I_{G,max}$  nula, sem que haja necessidade de uma indutância  $L_1$  idealmente infinita, como ocorre no conversor SEPIC com indutores desacoplados ( $k_c = 0$ ) (Silva  $(2019)$ ). Essa técnica de cancelamento de *ripple*, através do ajuste dos parâmetros dos indutores acoplados é conhecida na literatura como ripple steering (Musavi et al. (2013)). É relevante destacar que  $n_c$  é um parâmetro dependente de  $L_1$  e  $L_2$ , portanto há somente três parâmetros independentes a serem ajustados  $(L_1, L_2 \n\t\in k_c)$ .

E comum encontrar na literatura alguns artigos intitulados ´  $"zero- ripple"$ , onde a técnica é utilizada para levar a zero a ondulação de alta frequência da corrente (Do (2012), Lee e Do (2017) e Kolar et al. (1997)). Porém na prática é muito difícil ajustar perfeitamente os parâmetros dos indutores acoplados para obter ripple nulo, principalmente quando se considera as incertezas/tolerâncias de fabricação da produção em grande escala que podem chegar até  $20\%$ (Coilcraft (2022)).

O objetivo desse trabalho é investigar até que ponto a técnica do *ripple steering* pode ser utilizada na prática para minimizar a ondulação de alta frequência da corrente de entrada de um conversor SEPIC quando se considera as incertezas/tolerâncias dos parâmetros  $L_1,\,L_2$  e  $k_c$  dos indutores acoplados.

Para isso será utilizada Simulação de Monte Carlo (SMC) para propagar as incertezas dos parâmetros do magnético para o projeto a ondulação de alta frequência da corrente.

Na sequência do trabalho serão dados detalhes a respeito do projeto dos indutores do conversor SEPIC bem como a SMC.

## 2. PROJETO DAS INDUTÂNCIAS DO CONVERSOR SEPIC COM INDUTORES ACOPLADOS

Para dar início ao projeto do conversor, deve-se definir as características elétricas de suas portas de entrada e saída. No lado da entrada, é importante conhecer os parâmetros

da rede, como a tensão de pico  $V_{G,max}$  e a frequência  $f_G$ . Já no lado da saída, são importantes a potência  $P<sub>o</sub>$  e a tensão de alimentação  $V<sub>o</sub>$  da carga a ser acionada.

Feito isso, o projetista deve definir o máximo esforço de tensão sobre o MOSFET (do inglês, Metal Oxide Semiconductor Field Effect Transistor)  $V_{M,max}$ , que será importante para então calcular a relação de transformação mínima  $n_{min}$  do transformador:

$$
n_{min} = \frac{V_o}{V_{M,max} - V_{G,max}} \tag{2}
$$

Para garantir que  $V_{M,max}$  não seja excedido, deve-se fixar o valor da relação de transformação tal que  $n \geq n_{min}$ .

Em seguida, calcula-se o ciclo de trabalho crítico  $(D_{cri})$ que faz o conversor operar em CrM (do inglês, (Critical Conduction Mode) Simonetti et al. (1992)):

$$
D_{cri} = \frac{V_o}{V_o + n \cdot V_{G,max}} \tag{3}
$$

Como o objetivo é fazer o conversor operar em DCM, escolhe-se um valor para o ciclo de trabalho D menor que o valor crítico  $(D < D_{cri})$ .

Em seguida, escolhe-se frequência de comutação dos interruptores estáticos  $f_s$  para posteriormente calcular a indutância equivalente  $L_{eq}$  do conversor (Simonetti et al. (1992)):

$$
L_{eq} = \frac{V_{G,max}^2 \cdot D^2}{4 \cdot P_o \cdot f_s} \tag{4}
$$

O projetista deve agora definir o valor do coeficiente de acoplamento  $k_c$  conforme os valores de indutores acoplados comerciais disponíveis ou conforme os limites que a construção escolhida permite (no caso de indutores feitos em laboratório). No trabalho de Silva (2019) por exemplo, obteve-se em laboratório estruturas magnéticas cujo coeficiente de acoplamento  $k_c$  varia de 0,30 até 0,45. Já indutores comerciais específicos para o conversor SEPIC como os da fabricante Coilcraft apresentam um  $k_c$  variando entre 0,80 e 0,85 (Coilcraft (2022)).

Em seguida, deve-se estipular a ondulação percentual admissível na corrente de entrada  $\Delta I_{G\%}$ . Em projetos "zero-ripple"  $\Delta I_{G\%}$  é escolhido como zero, mas é relevante destacar que valores pequenos geram projetos instáveis devido à incerteza dos parâmetros dos indutores acoplados, conforme será demonstrado ao longo deste trabalho.

Definido o valor de  $\Delta I_{G\%},$ calcula-se a máxima ondulação da corrente de entrada  $\Delta I_{G,max}$ :

$$
\Delta I_{G,max} = \Delta I_{G\%} \cdot I_{G1,max} \tag{5}
$$

Onde  $I_{G1,max}$  é o valor de pico da primeira harmônica da corrente de entrada do conversor. Matematicamente:

$$
I_{G1,max} = \frac{V_{G,max} \cdot D^2}{2 \cdot L_{eq} \cdot f_s} \tag{6}
$$

A Figura 3 auxilia na interpretação gráfica das equações anteriores.

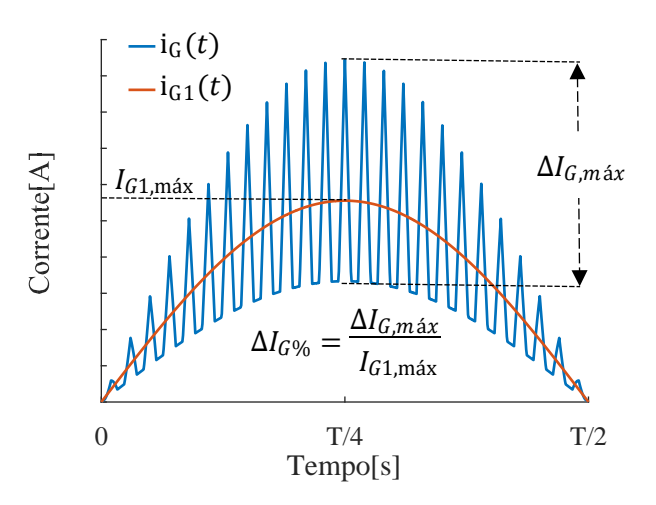

Figura 3. Forma de onda da corrente de entrada de um conversor SEPIC.

O próximo passo consiste em calcular a relação de transformação  $n_c$  entre os indutores acoplados através da seguinte equação do segundo grau (Silva (2019)):

$$
n_c^2(\beta - L_{eq}) - n_c(\beta \cdot k_c - 2 \cdot L_{eq} \cdot k_c) - L_{eq} = 0 \tag{7}
$$

Onde  $\beta$  é uma constante definida por:

$$
\beta = \frac{V_{G,max} \cdot D}{\Delta I_{G,max} \cdot f_s} \tag{8}
$$

Como existem dois valores possíveis para  $n_c$ , caso a solução da equação de segundo grau retorne duas raízes reais, uma positiva e outra negativa, toma-se sempre o valor da raiz positiva, uma vez que não há sentido físico em  $n_c < 0$ (Silva (2019)).

A indutância  $L_1$  pode então ser calculada:

$$
L_1 = \frac{V_{G,max} \cdot D(1 - \frac{k_c}{n_c})}{\Delta I_{G,max} \cdot f_s (1 - k_c^2)}
$$
(9)

Em (9) pode-se definir o fator de amplificação da indutância  $\gamma$ :

$$
\gamma = \frac{1 - k_c^2}{1 - \frac{k_c}{n_c}}\tag{10}
$$

Note que no caso do conversor SEPIC com indutores desacoplados ( $k_c = 0$ ) não há amplificação alguma ( $\gamma =$ 1). Já na condição "zero-ripple"( $k_c = n_c$ ) a amplificação assume um valor idealmente infinito ( $\gamma \to \infty$ ).

Por fim a indutância  $L_2$  pode ser calculada por:

$$
L_2 = n_c^2 \cdot L_1 \tag{11}
$$

### 3. INCERTEZAS EM COMPONENTES ELETRÓNICOS PASSIVOS

No que diz respeito aos componentes eletrônicos passivos como por exemplo os indutores, denomina-se valor nominal como aquele que é especificado pelo fabricante, ou seja, é o valor esperado para o componente (Boylestad (2004)). Contudo, como os componentes eletrônicos são produzidos em grande escala, eles estão sujeitos a várias fontes que geram variabilidade, ou seja, ocorrem desvios em relação ao valor nominal. Dessa forma, além de especificar o valor nominal o fabricante deve informar a tolerância de fabricação. A tolerância indica a incerteza contida no valor nominal ou a faixa de valores onde se situa o valor real do componente (Boylestad (2004)).

Dessa forma, pode-se expressar por exemplo um parâmetro  $X$  de um componente em função de seu valor nominal  $(X_{nom})$  e sua tolerância  $Tol\%$  como:

$$
X = X_{nom} \pm Tol\% \tag{12}
$$

Para calcular os limites mínimo  $X_{min}$  e máximo  $X_{max}$  da faixa de valores do parâmetro, pode-se utilizar:

$$
X_{min} = X_{nom} (1 - Tol\%) \tag{13}
$$

$$
X_{max} = X_{nom}(1 + Tol\%)
$$
 (14)

Além dos limites máximos e mínimos da especificação, por vezes pode ser interessante saber a distribuição de probabilidade dos valores dentro da faixa. Como esse tipo de informação em geral não é disponibilizado pelo fabricante, é razo ável supor que os valores se distribuem uniformemente dentro da faixa, ou seja, não há valores mais prováveis que outros. Segundo Balbinot e Brusamarello (2019), a distribuição uniforme é uma descrição razoável quando não há nenhum conhecimento adicional além dos limites de variabilidade. Na Figura 4 é apresentado o histograma de uma distribuição uniforme.

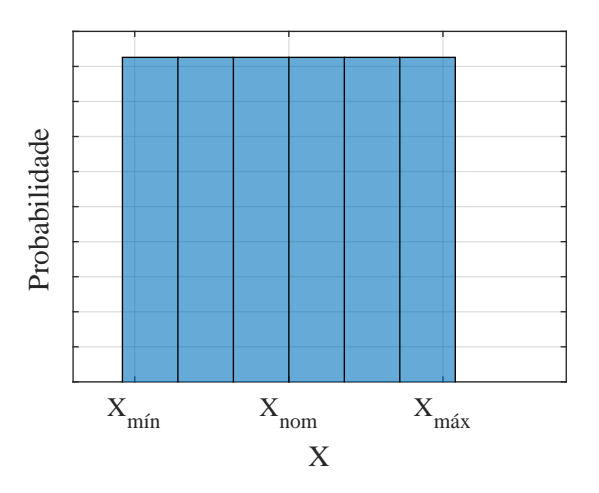

Figura 4. Histograma para uma variável aleatória  $X$  uniformemente distribuída.

Esse tipo de avaliação da incerteza é conhecido na literatura como avaliação do tipo B, onde a incerteza é avaliada a partir de conhecimentos *a priori* como: especificações técnicas, informações históricas, dados de certificados de calibração ou dados baseados na experiência de especialistas (Albertazzi e De Sousa (2017)).

No caso do presente trabalho, o objetivo é avaliar como as incertezas tipo B dos três parâmetros dos indutores acoplados  $(L_{11}, L_{22} e k_c)$  podem gerar incertezas na ondulação percentual da corrente de entrada $\Delta I_{G\%}.$ Para isso será utilizada a SMC que será descrita na sequência do trabalho.

A SMC foi inventada no final da década de 1940 por Stanislaw Ulam e John Von Neumann e consiste em avaliar a incerteza através de um método numérico (Jie et al.  $(2011)$ , Witkovský et al.  $(2017)$ ).

Para aplicar a SMC, primeiramente deve-se obter um modelo que relacione as diversas grandezas de entrada  $(X_1,$  $X_2, \ldots X_N$  com a grandeza de saída Y desejada:

$$
Y = f(X_1, X_2, X_3, ..., X_N)
$$
 (15)

No caso desse trabalho, serão relacionados através de uma função os parâmetros do indutor acoplado  $(L_1, L_2 \in k_c)$ com a ondulação percentual da corrente de entrada  $\Delta I_{G\%}$ através do seguinte modelo:

$$
\Delta I_{G\%} = f(L_1, L_2, k_c) = \frac{2 \cdot L_{eq}(1 - \frac{k_c}{n_c})}{D \cdot L_1(1 - k_c^2)}
$$
(16)

Onde  $L_{eq}$  deve ser substituido por:

$$
L_{eq} = \frac{L_1 \cdot L_2 - k_c^2 \cdot L_1 \cdot L_2}{L_1 + L_2 - 2 \cdot k_c \sqrt{L_1 \cdot L_2}}
$$
(17)

Já  $n_c$  deve ser substituído por:

$$
n_c = \sqrt{L_2/L_1} \tag{18}
$$

Em seguida, atribui-se uma distribuição de probabilidade para cada uma das variáveis de entrada. No caso deste trabalho, será assumido que as variáveis de entrada se distribuem uniformemente com  $\pm 5\%$  de tolerância em relação ao valor nominal. A tolerância foi escolhida conforme o trabalho Silva (2019).

Feito isso, define-se o número de simulações  $N$  conforme a probabilidade de abrangência PA (também chamada de nível de confiança) desejada (Albertazzi e De Sousa  $(2017)$ :

$$
N = \frac{1}{1 - PA} \cdot 10^4 \tag{19}
$$

Na prática, probabilidades de abrangência de 68%, 95% e 99% são muito utilizados. Nesse trabalho será utilizada a probabilidade de abrangˆencia de 95%, que segundo Albertazzi e De Sousa (2017) é um valor razoável para aplicações de metrologia.

Em seguida realiza-se a simulação conforme o seguinte pseudocódigo:

- Um valor aleatório é gerado para cada variável de entrada com base nas distribuições de probabilidade definidas a priori;
- O valor da saída é calculado pelo modelo matemático;
- $\bullet$  O processo  $\acute{e}$  repetido N vezes;
- $\bullet\,$  Ao final, é obtida uma série de $N$  valores da saída  $Y.$

Para determinar a incerteza expandida da saída  $Y$  para o nível de confiança  $PA$  escolhido  $(U_{PA\%}(Y))$  deve-se ordenar os $N$  valores da série de  $Y$  em ordem crescente.

Em seguida, calcula-se o nível de significância  $\alpha$  a partir da probabilidade de abrangência definida a priori:

$$
\alpha = 1 - PA \tag{20}
$$

Calcula-se o valor do limite inferior  $L_i$  do intervalo que define a incerteza expandida:

$$
L_i = Y_{ii} \tag{21}
$$

$$
ii = int[\frac{\alpha}{2}N]
$$
 (22)

Onde  $int$  é uma função que arredonda um número decimal para o número inteiro mais próximo.

Calcula-se o valor do limite superior  $L<sub>s</sub>$  do intervalo que define a incerteza expandida:

$$
L_s = Y_{ss} \tag{23}
$$

$$
ss = int[(1 - \frac{\alpha}{2})N]
$$
 (24)

Por fim, apresenta-se o resultado da medição  $RM$ , constituído pelo valor médio $\overline{Y}$ e a incerteza expandida $U_{PA\%}(Y)$ da variável aleatória  $Y$ :

$$
RM = \overline{Y} \pm U_{PA\%}(Y) \tag{25}
$$

Onde:

$$
\overline{Y} = \frac{L_s + L_i}{2} \tag{26}
$$

$$
U_{PA\%}(Y) = \frac{L_s - L_i}{2} \tag{27}
$$

#### 4. RESULTADOS

Para esse trabalho, foi realizado um estudo de caso para uma luminária de LED de  $50 W$  acionada a partir de uma rede de 127  $V(RMS)$ . Os parâmetros iniciais de projeto foram ent˜ao definidos e encontram-se resumidos na Tabela 1.

Definidos os parâmetros iniciais, o próximo passo é escolher o valor da ondulação percentual  $\Delta I_{G\%}$  pretendida bem como o valor do coeficiente de acoplamento magnético  $(k_c)$ , que serão utilizados, que por sua vez irão determinar os valores nominais das indutâncias  $L_1$  e  $L_2$  através de (9) e (11), respectivamente. Optou-se por discretizar os  $k_c$  e  $\Delta I$ <sub>G%</sub>. Os valores de  $\Delta I$ <sub>G%</sub> foram discretizados na faixa

de 5% até 100% em incrementos de 5%. Já os valores de  $k_c$  foram discretizados conforme o vetor:

$$
k_c = [0,00\ 0,30\ 0,35\ 0,40\ 0,45\ 0,50\ 0,55\ 0,60] \quad (28)
$$

Como há 19 (dezenove) possibilidades para  $\Delta I_{G%}$  e 8 (oito) possibilidades para  $k_c$  foram gerados 152 (cento e cinquenta e dois) projetos diferentes de conversor, cada qual com seu valor para  $L_1$  e  $L_2$ .

Primeiramente será feita uma análise quanto a amplificação de indutâncias  $(\gamma)$  proporcionada cada um dos valores de  $k_c$ , o resultado foi compilado no gráfico da Figura 5.

Analisando o gráfico da Figura 5, percebe-se que valores maiores de  $k_c$  proporcionam uma elevada amplificação de indutâncias  $(\gamma)$ , principalmente quando se restringe muito a ondulação percentual da corrente  $\Delta I_{G\%}$ . Empregando por exemplo indutores acoplados com  $k_c = 0, 60$ , seria possível reduzir a indutância em mais de 50 vezes em relação ao conversor com indutores desacoplados, sem nenhuma perda de desempenho.

Em um segundo momento, para cada um dos projetos possíveis, a Simulação de Monte Carlo foi executada para avaliar a incerteza expandida da ondulação da corrente de entrada  $U(\Delta I_{G\%})$ .

As incertezas das variáveis de entrada  $(L_1, L_2 \cdot k_c)$  foram modeladas como distribuições uniformes com limites de  $\pm 5\%$  em torno dos valores nominais.

A incerteza expandida da saída foi calculada com uma probabilidade de abrangência  $(PA)$  de 95%. O número de simulações  $N$  foi definido como 200.000. A Tabela 2 resume os parâmetros utilizados na configuração da SMC.

O resultado das simulações foi compilado no gráfico da Figura 6, onde o eixo das abscissas corresponde ao valor projetado de  $\Delta I_{G\%}$  e o eixo das ordenadas é a respectiva incerteza expandida  $U_{95\%}(\Delta I_{G\%})$ . Cada uma das curvas corresponde a diferentes valores possíveis de  $k_c$ .

Analisando o gráfico da Figura 6, percebe-se que quanto maior o valor de  $k_c$  maior também é a incerteza da

Tabela 1. Parâmetros da rede e da luminária de LEDs.

| Parâmetro        | Valor         | Equação |
|------------------|---------------|---------|
| $V_{G,max}$      | 180V          |         |
| $f_G$            | 60 Hz         |         |
| $V_o$            | 143V          |         |
| $P_{\alpha}$     | 50W           |         |
| $V_{M,max}$      | 350V          |         |
| $n_{min}$        | 0,841         | (2)     |
| $\boldsymbol{n}$ | 1,000         |         |
| $D_{cri}$        | 0.433         | (3)     |
| D                | 0, 300        |         |
| $f_s$            | 48 kHz        |         |
| $L_{eq}$         | $0,304 \mu H$ | (4)     |
| $I_{G1,max}$     | $556 \; mA$   | 6)      |

Tabela 2. Parâmetros de configuração da SMC.

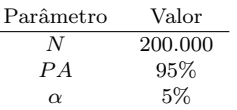

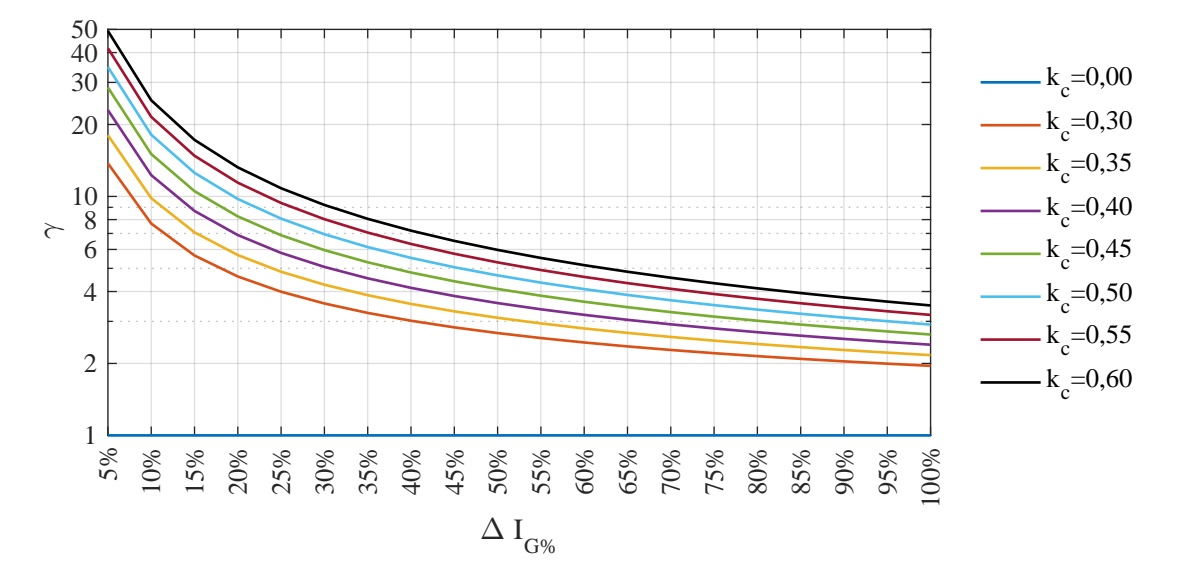

Figura 5. Amplificação de indutâncias (γ) em função de  $\Delta I_{G\%}$  e  $k_c$ .

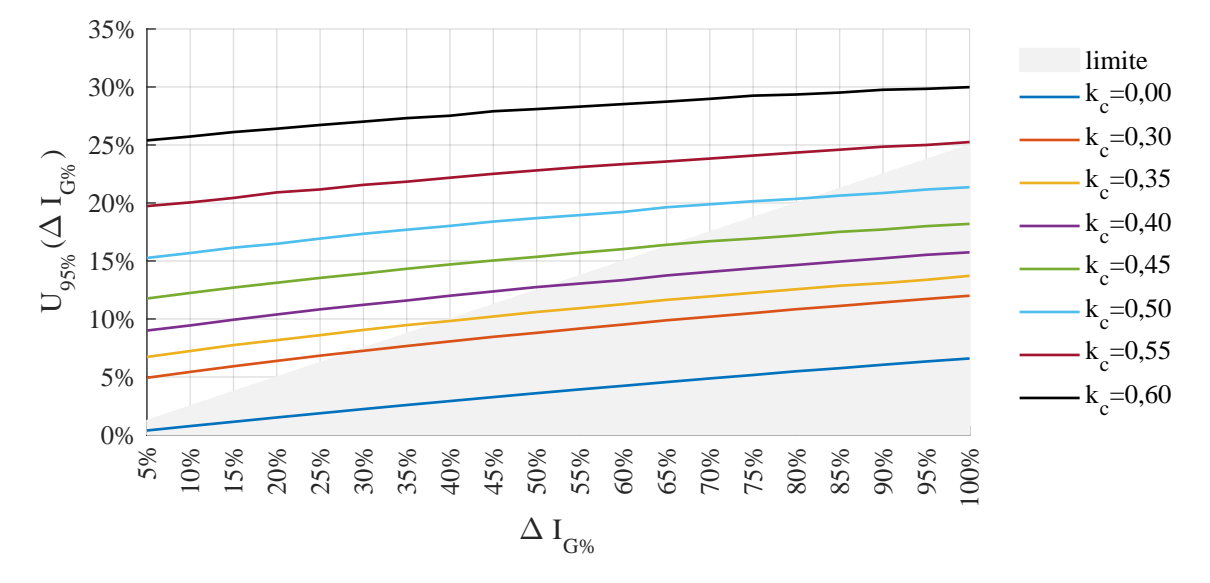

Figura 6. Incerteza expandida  $U_{95\%}(\Delta I_{G\%})$  em função de  $\Delta I_{G\%}$  e  $k_c$ .

ondulação percentual da corrente de entrada  $U_{95\%}(\Delta I_{G\%})$ . Inclusive, em alguns casos a incerteza pode ser muito maior que o próprio valor projetado para  $\Delta I_{G\%},$ o que é pouco adequado para fabricação em grande escala onde se deseja produtos com pouca variabilidade.

Para facilitar a distinção de projetos viáveis e inviáveis foi desenhado um polígono no gráfico para delimitar as regiões onde a incerteza expandida é inferior a $25\%$ do valor de projeto  $(\Delta I_{G\%})$ . Isso quer dizer por exemplo que se o valor projetado  $\Delta I_{G\%}$  for de 30%, a incerteza expandida não deverá ultrapassar 7, 5%, ficando os valores prováveis de  $\Delta I_{G\%}$  entre 22, 5% e 37, 5%.

Embora 25% de incerteza expandida pareça um valor elevado, deve-se lembrar que projetos de filtros EMI são realizados em escala logarítmica  $(d)$ , portanto um desvio de +25% corresponde a  $20 \cdot \log(1 + 0.25) = 1.94$  dB e um desvio de  $-25\%$  corresponde a  $20 \cdot log(1-0, 25)$ 

−2, 50 dB. Esses desvios podem ser facilmente contornados adotando um filtro EMI externo com maior margem de segurança.

Observa-se então que é conflitante tentar conciliar valores muito pequenos de  $\Delta I_{G\%}$  com valores elevados de  $k_c$ , o que nesse caso particular inviabilizaria a aplicação de indutores comerciais tradicionais como os da Coilcraft que possuem  $k_c > 0, 80.$ 

Para um  $\Delta I_{G\%}$  = 30% nota-se que o único valor de  $k_c$  que possui uma incerteza admissível é o de 0,30. Valores de  $\Delta I_{G\%}$  menores que 30% são muito difíceis de serem alcançados com alto grau de repetibilidade, o que desmistifica a possibilidade de se construir conversores "zero-ripple" em grande escala.

Um fato curioso é que o convesor SEPIC com indutores desacoplados ( $k_c = 0$ ) resulta nos projetos com menor incerteza. Isso é justificado pelo fato de que há uma fonte de incerteza a menos (uma vez que  $k_c$  é nulo) em relação ao conversor ${\it SEPIC}$  com indutores acoplados. Porém essa menor variabilidade é conseguida as custas de se perder o benefício da redução de indutâncias gerada pelo acoplamento.

Para essa aplicação em específico apresentada no artigo, o ideal seria trabalhar com uma ondulação de percentual de  $30\%$  e um coeficiente de acoplamento magnético de 0,30. Dessa forma aproveitaria-se a amplificação de indutâncias proporcionada pelo ripple steering sem abrir m˜ao de um projeto estável, com boas características para ser produzido em grande escala. O gráfico da Figura 7 mostra o histograma de  $\Delta I_{G\%}$  para esse caso.

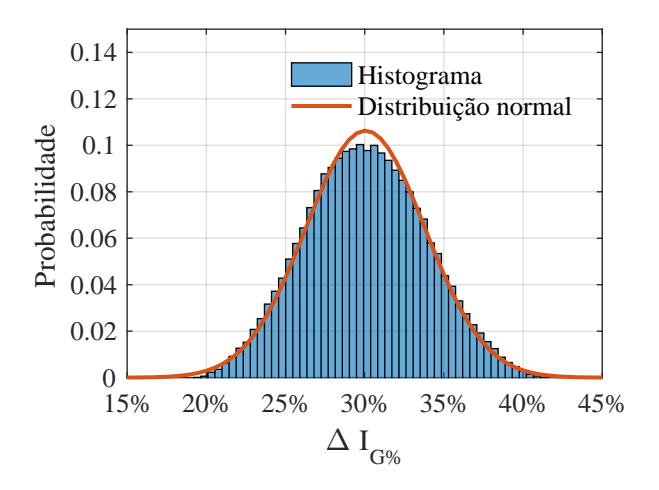

Figura 7. Histograma para  $\Delta I_{G\%} = 30\%$  e  $k_c = 0, 3$ .

 $\hat{E}$  possível observar no gráfico que de fato pode-se afirmar com um nível de confiança de 95% que a incerteza expandida de  $\Delta I_{G\%}$  estará compreendida em uma faixa entre 22, 5% e 37, 5%. Pode-se observar que a apesar das variáveis aleatórias de entrada possuírem distribuição uniforme, a saída possui uma distribuição aproximadamente normal, o que está de acordo com o teorema central do limite (Balbinot e Brusamarello (2019)).

Ressalta-se que para essa mesma aplicação o conversor com indutores desacoplados precisaria de uma indutância  $L_1 = 6{,}75$  mH e uma indutância  $L_2 = 318$   $\mu$ H. Já o conversor SEPIC com indutores acoplados e  $k_c = 0, 3$ utilizou uma indutância  $L_1 = 1,89$  mH e uma indutância  $L_2 = 307 \mu H$ . O que significa uma redução de 3,57 vezes na indutância  $L_1$ , além de reduzir o número de elementos magnéticos - de 2 para 1.

Para os casos mínimo  $(22,5\%)$ , médio  $(30\%)$  e máximo  $(37,5\%)$  de  $\Delta I_{G\%}$  foram obtidos os parâmetros listados na Tabela 3.

Tabela 3. Parâmetros para cada caso.

| Caso   | $L_{1}$   | L۵          | $k_c$ |
|--------|-----------|-------------|-------|
| Mínimo | $1.91$ mH | $296 \mu H$ | 0.31  |
| Médio  | $1,89$ mH | $307 \mu H$ | 0.30  |
| Máximo | $1,81$ mH | $315 \mu H$ | 0.29  |

Simularam-se os três casos no PSIM e a forma de onda das correntes de entrada s˜ao mostrada na Figura 8. O capacitor  $C_s$ utilizado foi de 1 $\mu F$ e o capacitor $C_o$ foi de 671 $\mu F.$ 

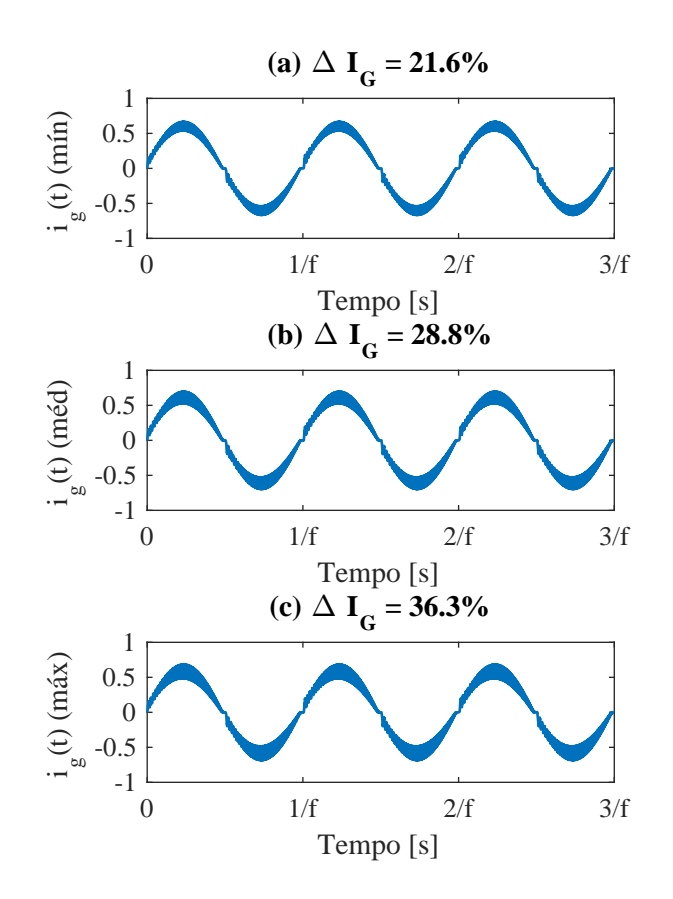

Figura 8. Formas de ondas simuladas no PSIM

A ondulação medida para os casos mínimo, médio e máximo foi de 21, 6%, 28, 8% e 36, 3% respectivamente.Essa pequena diferen¸ca pode ser explicada devido a fontes de incerteza que não foram consideradas na análise, como por exemplo as aproximações utilizadas para se equacionar o conversor SEPIC. No trabalho de Silva (2019), mostra-se que para equacionar o conversor, as tensões nas indutâncias  $L_1$  e  $L_2$  são consideradas idênticas, o que na prática não ocorre com tanto rigor, como é mostrado na Figura 9.

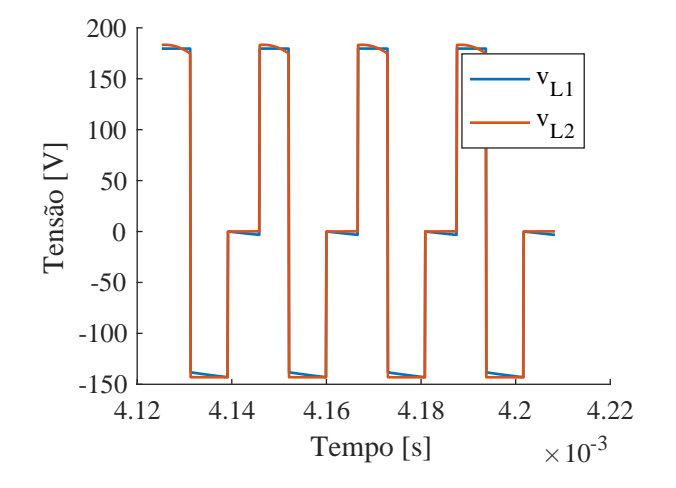

Figura 9. Formas de onda da tensão nas indutâncias  $L_1$  e  $L_2$ .

## 5. CONCLUSÃO

A partir dos resultados apresentados, pode-se concluir que o acoplamento de indutâncias do conversor SEPIC além de contribuir para a redução do número de magnéticos, contribui também para a redução da magnitude das indutâncias necessárias para um determinado requisito de ondulação percentual da corrente de entrada  $\Delta I_{G\%}$ . Ou seja, há redução tanto na quantidade quanto no volume dos magnéticos do conversor, o que potencialmente aumenta sua densidade de potência.

Mostrou-se que quanto maior o valor do coeficiente de acoplamento  $k_c$  maiores são a amplificação de indutâncias e as incertezas do projeto. Ou seja, é conflitante tentar conciliar uma amplificação muito grande com uma incerteza aceitável, o que desmistifica a possibilidade de construir projetos "zero-ripple" com boa repetibilidade para fabricação em grande escala.

Como trabalhos futuros sugere-se considerar e modelar outras fontes de incerteza, como as aproximações que são utilizadas na dedução das equações de projeto do conversor. Sugere-se também a extensão das análises a outros conversores que possam ser modificados para trabalhar com indutores acoplados como o Cùk, boost e forward.

## AGRADECIMENTOS

Os autores agradecem às agências de fomento FAPEMIG, CNPq, CAPES, assim como à UFJF, ao CEFET-MG e ao INERGE pelo suporte a este trabalho.

## **REFERÊNCIAS**

- Albertazzi, A. e De Sousa, A. (2017). Fundamentos De Metrologia Científica E Industrial. MANOLE. URL https: //books.google.com.br/books?id=hqbUswEACAAJ.
- Balbinot, A. e Brusamarello, V. (2019). Instrumentação E Fundamentos De Medidas - Vol. 1. LTC. URL https:// books.google.com.br/books?id=dyFwxQEACAAJ.
- Beltrame, F., Roggia, L., Schuch, L., e Pinheiro, J.R.  $(2012)$ . Emi conduzida gerada por conversores estáticos aplicados à correção do fator de potência. SBA: Controle & Automação, 23,  $1 - 13$ .
- Boylestad, R. (2004). Introdução à análise de circuitos. Pearson Education do Brasil. URL https://books. google.com.br/books?id=Jmh4AAAACAAJ.
- Coilcraft (2022). MSC1278 Series Coupled SEPIC Inductors | Coilcraft. URL https://www.coilcraft.com/.
- Do, H.L. (2012). Soft-switching sepic converter with ripple-free input current. IEEE Transactions on Power Electronics, 27(6), 2879–2887. doi:10.1109/TPEL.2011. 2175408.
- Jie, H., Huaiyan, C., e Yun, C. (2011). Uncertainty evaluation using monte carlo method with matlab. In IEEE 2011 10th International Conference on Electronic Measurement Instruments, volume 2, 282–286. doi:10. 1109/ICEMI.2011.6037817.
- Kolar, J., Sree, H., Mohan, N., e Zach, F. (1997). Novel aspects of an application of 'zero'-ripple techniques to basic converter topologies. In PESC97. Record 28th Annual IEEE Power Electronics Specialists Conference. Formerly Power Conditioning Specialists

Conference 1970-71. Power Processing and Electronic Specialists Conference 1972, volume 1, 796–803 vol.1. doi:10.1109/PESC.1997.616810.

- Lee, S.W. e Do, H.L. (2017). Zero-ripple input-current high-step-up boost–sepic dc–dc converter with reduced switch-voltage stress. IEEE Transactions on Power Electronics, 32(8), 6170–6177. doi:10.1109/TPEL.2016. 2615303.
- Li, S., Tan, S.C., Lee, C.K., Waffenschmidt, E., Hui, S.Y., e Tse, C.K. (2016). A survey, classification, and critical review of light-emitting diode drivers. IEEE Transactions on Power Electronics, 31, 1503 – 1516.
- Mainali, K. e Oruganti, R. (2010). Conducted emi mitigation techniques for switch-mode power converters: A survey. IEEE Transactions on Power Electronics, 25, 2344–2356.
- Musavi, F., Edington, M., Eberle, W., e Dunford, W.G. (2013). Control loop design for a pfc boost converter with ripple steering. IEEE Transactions on Industry Applications, 49(1), 118–126. doi:10.1109/TIA.2012. 2227640.
- Silva, J.L. (2019). Retificador de Alto Fator de Potência e Reduzido Filtro de Modo Diferencial para a Alimentação de LEDs Baseado na Topologia SEPIC Isolada com Magnéticos Integrados. Master's thesis, Universidade Federal de Juiz de Fora, Juiz de Fora, Brasil.
- Simonetti, D., Sebastian, J., dos Reis, F., e Uceda, J. (1992). Design criteria for sepic and cuk converters as power factor preregulators in discontinuous conduction mode. In Proceedings of the 1992 International Conference on Industrial Electronics, Control, Instrumentation, and Automation. San Diego, EUA.
- Witkovský, V., Wimmer, G., Ďurišová, Z., Ďuriš, S., e Palenčár, R. (2017). Brief overview of methods for measurement uncertainty analysis: Gum uncertainty framework, monte carlo method, characteristic function approach. In 2017 11th International Conference on Measurement, 35–38. doi:10.23919/MEASUREMENT. 2017.7983530.